I want to use the API to get the Color Property from this direct shape material.

Want this via API

|                     | Project Materials: All 🔹                        | ▼ Shading                                  |
|---------------------|-------------------------------------------------|--------------------------------------------|
|                     | Search results for "dir"                        | Use Render Appearance                      |
|                     | Name                                            | Color RGB 191 191 255                      |
|                     | Default Ground Plane                            | Transparency 0                             |
|                     | Direct Shape - 170626_option_4a.3dm - 1_1       | ▼ Surface Pattern<br>Pattern <none></none> |
|                     | Direct Shape - 170626_option_4b.3dm - 1_1       | Color RGB000                               |
|                     | Direct Shape - 170626_option_4c.3dm - 1_1       | Alignment Texture Alignment                |
| Freshly imported    | Direct Shape - 170626_option_5.3dm - Material 1 | ▼ Cut Pattern                              |
| directhape material | Direct option_5.5dim Watchart                   | Pattern <none></none>                      |
|                     | Direct Shape - 170626_option_5.3dm - Material 2 | Color RGB 0 0 0                            |
|                     | Direct Shape - 170626_option_5.3dm - Material 3 |                                            |

Querying the Color of a newly imported direct shape, results in an invalid Color Instance.

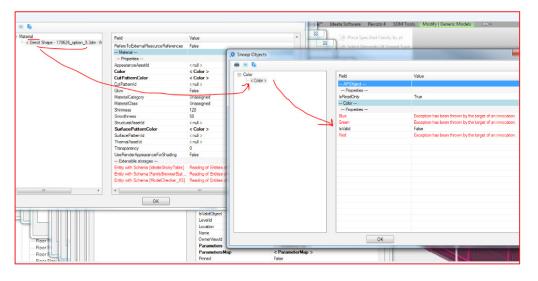

However, once this material has a change, edited via the UI Material Browser, the color shows up correctly.

| 👷 Snoop Objects                                   |                                       | L                                                                                                    | X Select Elements Of Shared Type                                                                                                    |  |  |
|---------------------------------------------------|---------------------------------------|----------------------------------------------------------------------------------------------------|----------------------------------------------------------------------------------------------------|--|--|
| Snoop Objects                                     |                                       |                                                                                                    |                                                                                                    |  |  |
| Snoop Objects                                     |                                       |                                                                                                    | 22                                                                                                    |  |  |
|                                                   |                                       |                                                                                                    |                                                                                                    |  |  |
|                                                   |                                       |                                                                                                    | Properties                                                                                                    |  |  |
| Material Cirect Shape - 170626_option_5.3dm - N   | Reid                                  | Value                                                                                                    |                                                                                                    |  |  |
|                                                   | HasPhases                             | False                                                                                                    |                                                                                                    |  |  |
|                                                   | IsExternalFileReference               | False                                                                                                    | A Snoop Objects                                                                                                    |  |  |
|                                                   | IsMonitoringLinkElement               | Faire                                                                                                    |                                                                                                    |  |  |
|                                                   | IsMontoringLocalElement               | False                                                                                                    |                                                                                                    |  |  |
|                                                   | Refers To External Resource Reference |                                                                                                    | Color Field Make                                                                                                    |  |  |
|                                                   | Material                              |                                                                                                    | a finite and a finite second second sec |  |  |
|                                                   | - Propeties -                         |                                                                                                    | - APIObject                                                                                                    |  |  |
|                                                   | Appearance/asetId                     | crul >                                                                                                    | - Properties                                                                                                    |  |  |
|                                                   | Color                                 | < Color >                                                                                                    | IsReadOnly True                                                                                                    |  |  |
|                                                   | CutPatternColor                       | < Color >                                                                                                    | - Calor -                                                                                                    |  |  |
|                                                   | CutPattenid                           | soul >                                                                                                    | -Meceties                                                                                                    |  |  |
|                                                   | Glaw                                  | Faire                                                                                                    | Bue 255                                                                                                    |  |  |
|                                                   | MaterialCategory                      | Unassigned                                                                                                    | Green 191                                                                                                    |  |  |
|                                                   | MaterialClass                         | Unassigned                                                                                                    | la Valid True                                                                                                    |  |  |
|                                                   | Shiriness                             | 128                                                                                                    | Red 191                                                                                                    |  |  |
|                                                   | Smoothness                            | 50                                                                                                    |                                                                                                    |  |  |
|                                                   | StructuralAssetId                     | (nul )                                                                                                    |                                                                                                    |  |  |
|                                                   | SurfacePatternColor                   | < Color >                                                                                                    |                                                                                                    |  |  |
|                                                   | SurfacePatternId                      | < FillPatternElement Solid fill 20 >                                                                                                    |                                                                                                    |  |  |
|                                                   | ThemalAssetId                         | STOLES.                                                                                                    |                                                                                                    |  |  |
|                                                   | Transparency                          | 0                                                                                                    |                                                                                                    |  |  |
|                                                   | UseRenderAppearanceForShading         | False                                                                                                    |                                                                                                    |  |  |
| 9                                                 | Extensible storages                   |                                                                                                    |                                                                                                    |  |  |
| · · · ·                                           | * [                                   |                                                                                                    |                                                                                                    |  |  |
| Floore                                            | ок                                    |                                                                                                    |                                                                                                    |  |  |
| Floor R                                           | OK                                    |                                                                                                    |                                                                                                    |  |  |
| Floor Plan: Con                                   | 1                                     |                                                                                                    |                                                                                                    |  |  |
| Floor Plan: WEST                                  | ОК                                    | 1                                                                                                    |                                                                                                    |  |  |
| Floor Plan: 8000                                  |                                       |                                                                                                    |                                                                                                    |  |  |
| Floor Plan: 8000 - OVERALL ROOF LEVEL PLAN Copy 2 |                                       |                                                                                                    |                                                                                                    |  |  |
|                                                   |                                       | The state of the state of the s | OK                                                                                                    |  |  |
| Floor Plan: PLAN - CBP FASCIA FOR ELEVATIONS      |                                       | Analasa analasa ana                                                                                                    |                                                                                                    |  |  |
| Floor Plan: ROOF PLAN - ALL TAGS                  |                                       |                                                                                                    |                                                                                                    |  |  |
| Floor Plan: IAF-8000 - INSET CBP FASCIA PLAN      |                                       |                                                                                                    |                                                                                                    |  |  |
| Floor Plan: IAF-8000 - TRUSS - COORD              |                                       |                                                                                                    |                                                                                                    |  |  |
|                                                   |                                       |                                                                                                    |                                                                                                    |  |  |
|                                                   | · · · · · · · · · · · · · · · · · · · | CONTRACTOR OF A                                                                                                    |                                                                                                    |  |  |
| I changed a property via the UI Material          |                                       |                                                                                                    |                                                                                                    |  |  |
|                                                   |                                       |                                                                                                    |                                                                                                    |  |  |
| Duration                                          |                                       |                                                                                                    |                                                                                                    |  |  |
| Browser                                           |                                       |                                                                                                    |                                                                                                    |  |  |
|                                                   |                                       |                                                                                                    |                                                                                                    |  |  |